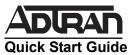

# **NETVANTA 56K/64K NETWORK INTERFACE MODULE (NIM)**

P/N 1200861L1

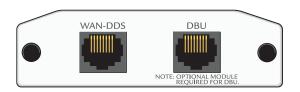

### **SPECIFICATIONS**

**DDS Interface** 4-wire, full duplex

-45 dB receiver sensitivity all rates Data Rates: 56K, 64K, and Auto

Connector: RJ-48C

Clock Source Internal or Network

**Diagnostics** CSU and DSU loopbacks

## **INSTALLATION INSTRUCTIONS**

- 1. Remove power from the unit.
- Slide the Network Interface Module (NIM) into the option slot until the NIM is firmly seated against the front of the chassis
- 3. Secure the pins at both edges of the NIM.
- 4. Connect the cables to the associated device(s).
- 5. Complete the installation of the base unit.
- 6. Restore power to the unit.

## WAN-DDS (RJ-48C) CONNECTION PINOUT

| Pin | Name | Description                     |
|-----|------|---------------------------------|
| 1   | R1   | Transmit data to Network–Ring 1 |
| 2   | T1   | Transmit data to Network–Tip 1  |
| 3-6 | _    | Unused                          |
| 7   | Т    | Receive data from Network-Tip   |
| 8   | R    | Receive data from Network–Ring  |

# **DBU (RJ-48C) CONNECTION PINOUT**

| Pin | Name | Description   |
|-----|------|---------------|
| 1   | R1   | Network-Ring1 |
| 2   | T1   | Network-Tip1  |
| 3   | _    | Unused        |
| 4   | Т    | Network-Tip   |
| 5   | R    | Network-Ring  |
| 6-8 | _    | Unused        |

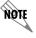

An optional Dial Backup Interface Module (DIM) is required for dial backup applications.

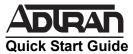

# NETVANTA 56K/64K NETWORK INTERFACE MODULE (NIM)

P/N 1200861L1

## 56K/64K NIM COMMANDS

### clock rate {auto | bps56k | bps64k}

Configures the data rate used as the operating speed for the interface. This rate should match the rate required by the DDS service provider.

auto\* Detects clock rate on line and sets to match.

bps56k Sets clock rate for 56 kbps.
bps64k Sets clock rate for 64 kbps.

### clock source {internal | line}

Configures the source timing used for the interface.

internal Provides clocking using the internal oscillator.

line\* Recovers clock from the circuit.

## data coding scrambled

Combines user data with pattern data to ensure user data does not mirror standard DDS loop codes (used only on 64 kbps circuits without frame relay signaling).

### description <text>

Comment line to provide an identifier for this interface (for example, circuit ID, contact information, etc.)

<text> Up to 80 alphanumeric characters

#### loopback {dte | line | remote}

Initiates a loopback on the interface. The **no** version of this command deactivates the loopback.

dte Initiates a loop to connect the transmit and receive path

through the unit loop.

line Initiates a loop of the DDS circuit towards the network by

connecting the transmit path to the receive path.

remote Transmits a DDS loop code to the remote unit. In response,

the remote unit should initiate a line loopback.

#### remote-loopback

Configures the interface to respond to loopbacks initiated by a remote unit (or service provider).

The **no** version of this command configures the interface to ignore DDS loop commands.

#### shutdown

Turns off the interface. The **no** version of this command turns the interface on and allows it to pass data.

#### snmp trap

Enables all supported Simple Network Management Protocol (SNMP) traps on the interface.

### snmp trap link-status

Controls the SNMP variable to enable (or disable) the interface to send SNMP traps when there is an interface status change.

\* Indicates default values.